# skillsoft<sup>¥</sup> global knowledge<sub>™</sub>

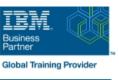

## SMP/E for z/OS Workshop

Duration: 5 Days Course Code: ES26G

**Delivery Method: Virtual Learning** 

#### Overview:

This course is designed to provide the SMP/E skills needed in the installation and maintenance of optional features and maintenance in the z/OS operating environment. You are taught to define the SMP/E database and invoke SMP/E to add, modify, or replace system elements. The course includes extensive hands-on labs using a current level of SMP/E.

You will get practical experience in the SMP/E tasks involved in installing a z/OS product. Emphasis is on interpreting results of SMP/E processing. SMP/E concepts examined in this course include modification control statements, the consolidated software inventory, zone structure, and error analysis. SMP/E commands such as RECEIVE, APPLY, ACCEPT, RESTORE, REPORT, and LIST are discussed. You will also learn how to perform automated SMP/E delivery of z/OS and product maintenance over the Internet with an automated SMP/E process that downloads and installs IBM preventive and corrective service over the Internet. *ERC5.7* 

#### Virtual Learning

This interactive training can be taken from any location, your office or home and is delivered by a trainer. This training does not have any delegates in the class with the instructor, since all delegates are virtually connected. Virtual delegates do not travel to this course, Global Knowledge will send you all the information needed before the start of the course and you can test the logins.

#### **Target Audience:**

This basic course is for system programmers with no prior SMP experience who plan to use SMP/E for system and subsystem maintenance and installation.

#### **Objectives:**

- Describe how SMP/E is used as a tool for system maintenance
- Interpret modification control statements in a sample SYSMOD
- Create a consolidated software inventory database to support installation and maintenance requirements
- Use the SMP/E dialogs to install a product and its related service
- Manage exception SYSMOD data
- Describe the use of the primary and secondary data sets required by SMP/E

- Analyze output from SMP/E processing and resolve commonly encountered problems
- Describe the use of the REPORT command to determine software dependencies between zones
- Use the BUILDMCS process to create a function SYSMOD from an installed product and its service
- Use the new SMP/E functions to install software service automatically over the internet
- Implement support for communication server FTP client
- Use the new RECEIVE ORDER command to order and install z/OS maintenance automatically over the Internet

#### Prerequisites:

Required Skills and Knowledge

- Use basic JCL statements
- Describe the use of the following z/OS utility programs: assembler, linkage editor, IEBCOPY, IEBUPDTE, and AMASPZAP
- Identify the access method services commands and parameters used in creating a VSAM KSDS
- Use ISPF/PDF panels

This knowledge and these skills can be acquired on the job or by completing one **or** more of the following education offerings:

Fundamental Practical System Skills in z/OS, (ES10G)
z/OS VSAM and Access Method Services, (SS83G)
The students new to z/OS could benefit from attending z/OS
Facilities (ES15G) for additional basic z/OS knowledge.

### Follow-on-Courses:

ES40G

ESB3G

#### Content:

| 00 |                                   | 1  |                        |                                                                         |
|----|-----------------------------------|----|------------------------|-------------------------------------------------------------------------|
| 1. | SMP/E overview                    | 5. | Execution requirements | 8. ACCEPT processing                                                    |
| •  | Introduction                      |    | Invoking SMP/E         |                                                                         |
|    | SYSMOD sources                    |    | SMP/E data sets        | ACCEPT processing                                                       |
|    | SMP/E processing                  |    | Dynamic allocation     | 9. RESTORE                                                              |
|    | Installation process              | 6. | RECEIVE and REJECT     | · Introduction                                                          |
| 2. | SYSMOD packaging                  |    | Introduction           | 10. BUILDMCS and LINK MODULE                                            |
|    | Introduction                      |    | HOLDDATA               | System structure                                                        |
|    | Modification control statements   | 7. | APPLY processing       | BUILDMCS command                                                        |
|    | Packaging techniques              |    | Introduction           | The LINK MODULE command                                                 |
| 3. | Tracking element levels           |    | Operands               | 11. LIST and REPORT commands                                            |
|    | Introduction                      |    | SYSMOD selection       | LIST processing                                                         |
| 4. | Consolidated software inventory   |    | Applicability checks   | REPORT command                                                          |
| •  | Introduction                      |    | JCLIN processing       | • SMP/E scenarios                                                       |
|    | Control information               |    | Element selection      | 12. SMP/E and the network                                               |
|    | Status information                |    | Element installation   | • SMP/E electronic delivery                                             |
|    | Content and structure information |    | CSI updates            | SMP/E Internet delivery enhancements                                    |
|    | Zone management commands          |    | Reports                | 13. z/OSMF and the new installation and maintenance strategy (optional) |

#### Further Information:

For More information, or to book your course, please call us on Head Office 01189 123456 / Northern Office 0113 242 5931 info@globalknowledge.co.uk

www.globalknowledge.com/en-gb/

Global Knowledge, Mulberry Business Park, Fishponds Road, Wokingham Berkshire RG41 2GY UK